## **Relatório Resumido de Itens (CCATI300)**

Esta documentação é válida para todas as versões do Consistem ERP.

## **Pré-Requisitos**

Não há.

## **Acesso**

Módulo: Contábil/Fiscal - Controle Patrimonial

Grupo: Relatórios de Controle Patrimonial

## **Visão Geral**

O objetivo deste programa é emitir a listagem resumida de itens. É possível emitir uma listagem dos itens que compuseram os valores no mês/ano referência informado no relatório.

O relatório exibe código do departamento, código do centro de custo, quantidade, código e descrição do item, taxa de depreciação, entre outras informações.

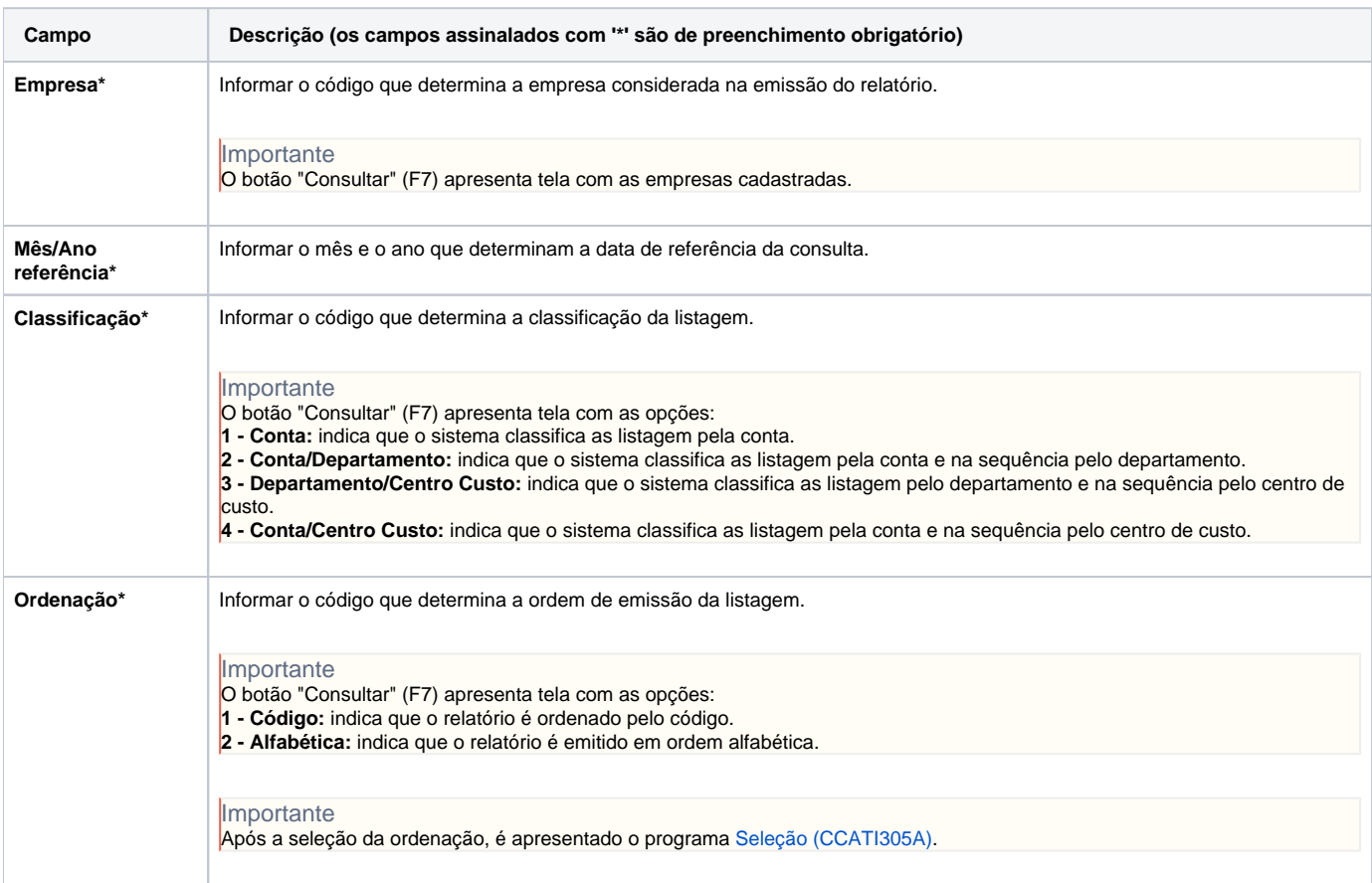

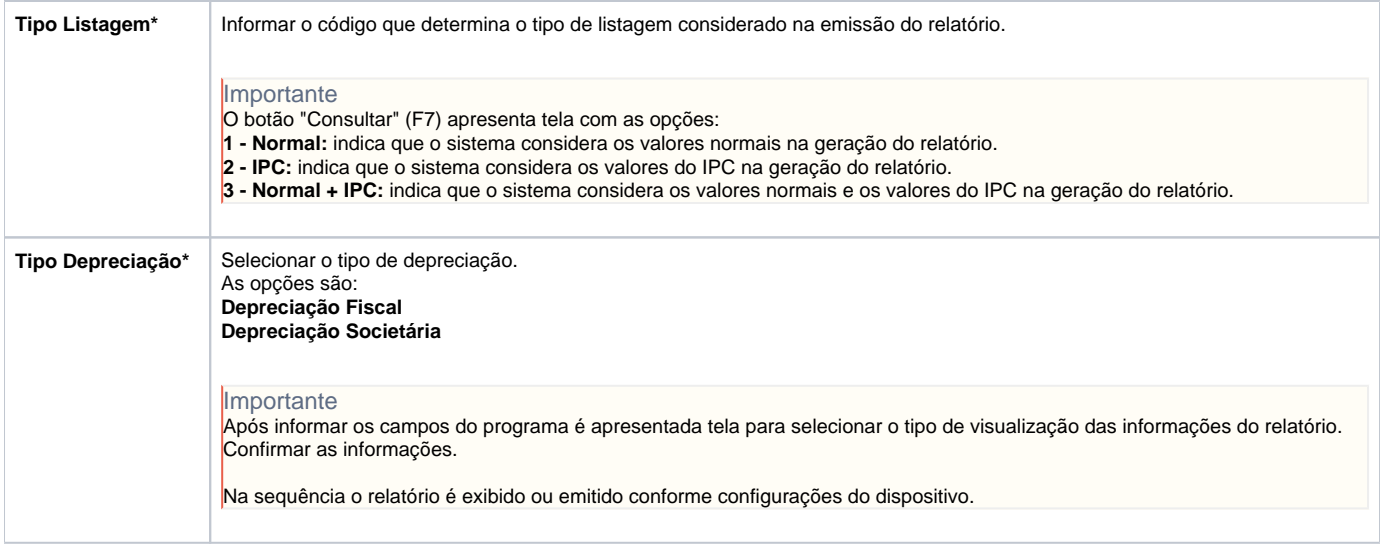

Atenção

As descrições das principais funcionalidades do sistema estão disponíveis na documentação do [Consistem ERP Componentes.](http://centraldeajuda.consistem.com.br/pages/viewpage.action?pageId=56295436) A utilização incorreta deste programa pode ocasionar problemas no funcionamento do sistema e nas integrações entre módulos.

Exportar PDF

Esse conteúdo foi útil?

Sim Não